# **eole-common - Anomalie #5433**

# **Serveur non à l'heure malgré NTP**

24/05/2013 12:15 - Emmanuel GARETTE

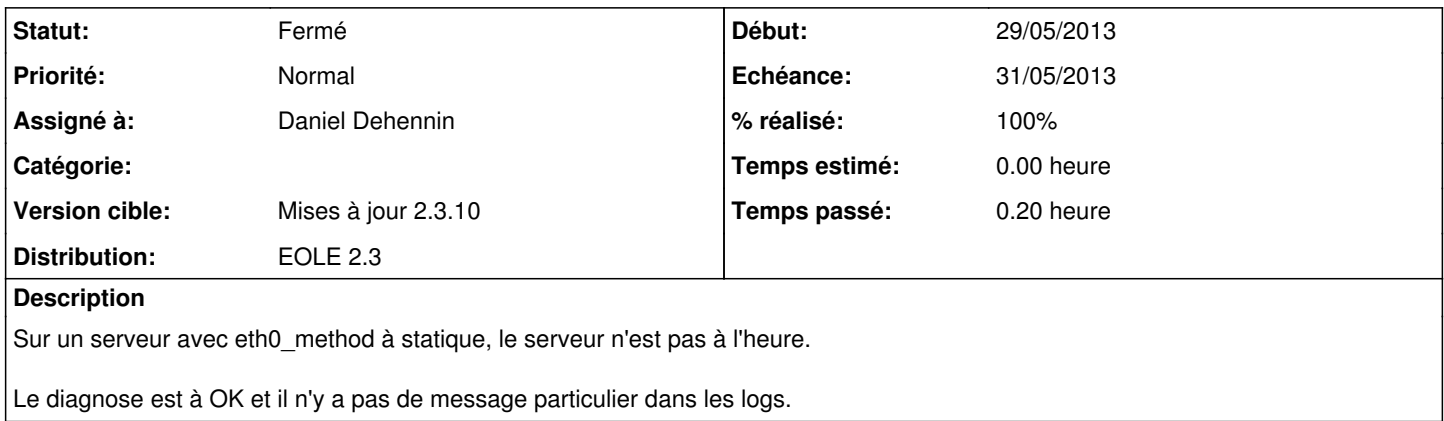

#### **Révisions associées**

**Révision beea245a - 29/05/2013 16:09 - Daniel Dehennin**

Certains serveurs ne se mettent pas à l'heure même avec NTP

Envoi de requêtes supplémentaire en cas d'indisponibilité du serveur. C'est un paramètre recommandé d'après la page de manuel.

tmpl/ntp.conf: Ajout de l'option « iburst » aux serveurs NTP.

Fixes: #5433 @2m

#### **Révision 5f196973 - 29/05/2013 16:10 - Daniel Dehennin**

Certains serveurs ne se mettent pas à l'heure même avec NTP

Envoi de requêtes supplémentaire en cas d'indisponibilité du serveur. C'est un paramètre recommandé d'après la page de manuel.

tmpl/ntp.conf: Ajout de l'option « iburst » aux serveurs NTP.

Ref: #5433

### **Historique**

**#1 - 24/05/2013 12:18 - Daniel Dehennin**

Voir la liste des peers :

root@serveur:~# ntpdc -c peers

#### Information sur ntp :

S'assurer que le fichier /var/lib/ntp/ntp.conf.dhcp n'existe pas.

## **#2 - 24/05/2013 12:24 - Emmanuel GARETTE**

#### Je ne sais pas si c'est pertinent (le serveur est à jour) :

root@amonecole:~# ls /var/lib/ntp/ntp.conf.dhcp ls: impossible d'accéder à /var/lib/ntp/ntp.conf.dhcp: Aucun fichier ou dossier de ce type

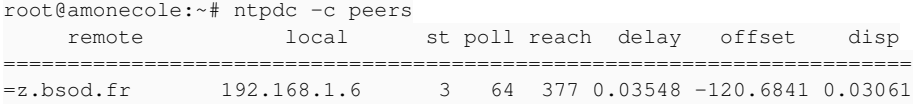

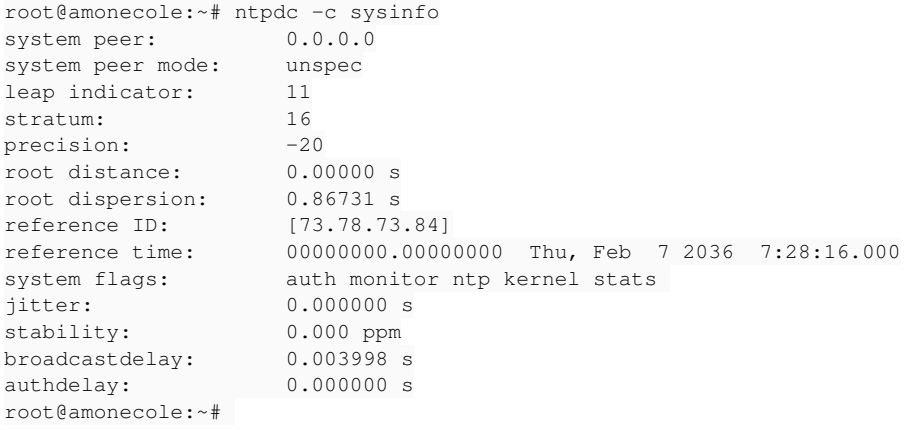

## **#3 - 29/05/2013 15:38 - Emmanuel GARETTE**

J'ai un décalage de 3 minutes :

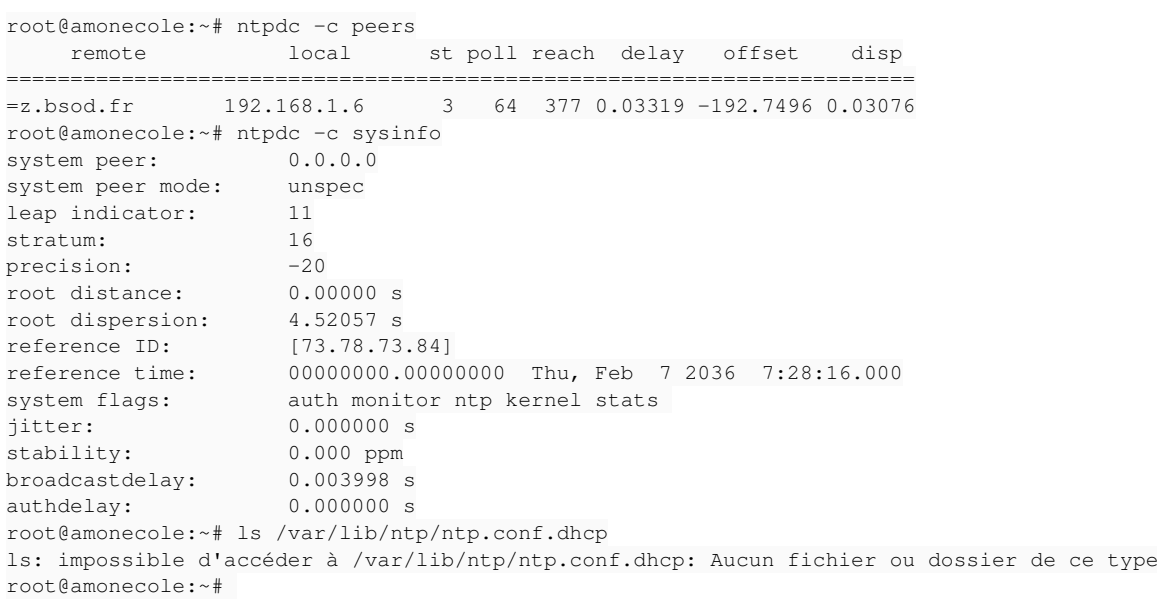

# **#4 - 29/05/2013 15:56 - Emmanuel GARETTE**

En remplacant :

server pool.ntp.org

Par :

server pool.ntp.org iburst

Le serveur se met à jour automatiquement. Il me semble qu'il serait bon de mettre en place cette option par défaut.

### **#5 - 29/05/2013 16:10 - Daniel Dehennin**

- *Statut changé de Nouveau à Résolu*
- *% réalisé changé de 0 à 100*

Appliqué par commit [beea245af17a1fb81cdea708d9fcdc0955d33ff9.](https://dev-eole.ac-dijon.fr/projects/eole-common/repository/revisions/beea245af17a1fb81cdea708d9fcdc0955d33ff9)

## **#6 - 29/05/2013 16:11 - Daniel Dehennin**

- *Echéance mis à 31/05/2013*
- *Assigné à mis à Daniel Dehennin*
- *Version cible mis à Mises à jour 2.3.10*
- *Début mis à 29/05/2013*

Un peu d'administratif.

### **#7 - 18/07/2013 16:49 - Joël Cuissinat**

*- Statut changé de Résolu à Fermé*

root@scribe:~# grep iburst /etc/ntp.conf server pool.ntp.org iburst